## 証明写真(顔写真)データの登録

登録された写真データは試験当日の本人照合および入学後の学生証写真として使用しますので必ず私 服で撮影してください(高等学校の制服で撮影されたものは使用できません)。

写真はインターネット出願画面の案内をよく確認して登録してください。写真(顔写真)は郵送不可のた め、必ずインターネット出願画面から登録してください。

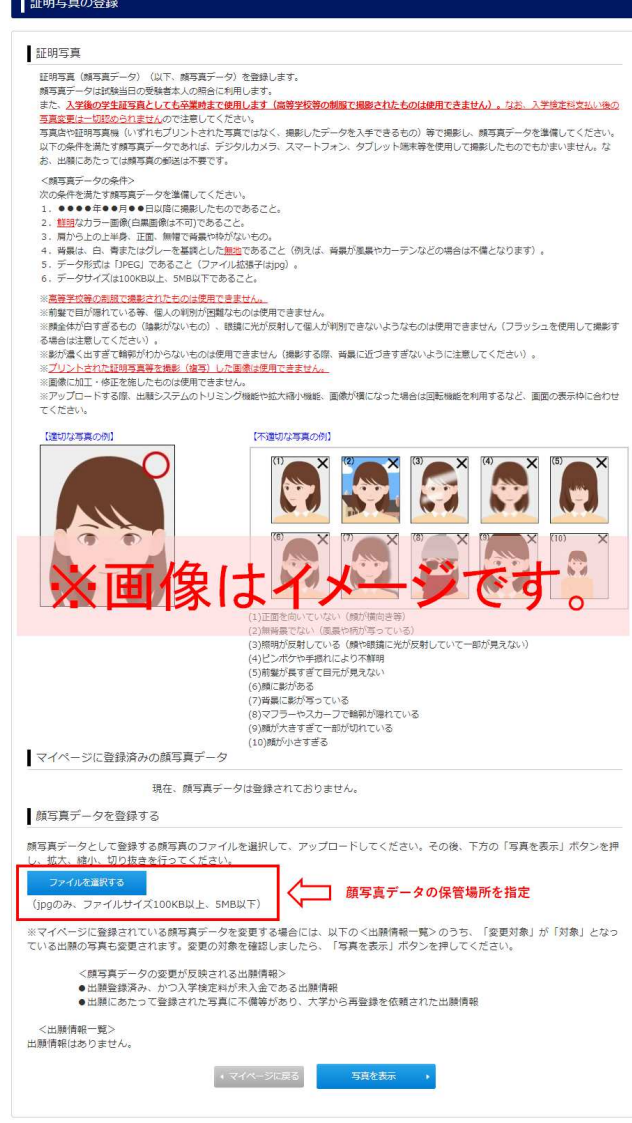

画面に記載された指示に従って、写真を加工(切り抜く範囲の調整、回転、拡大、縮小)してください。

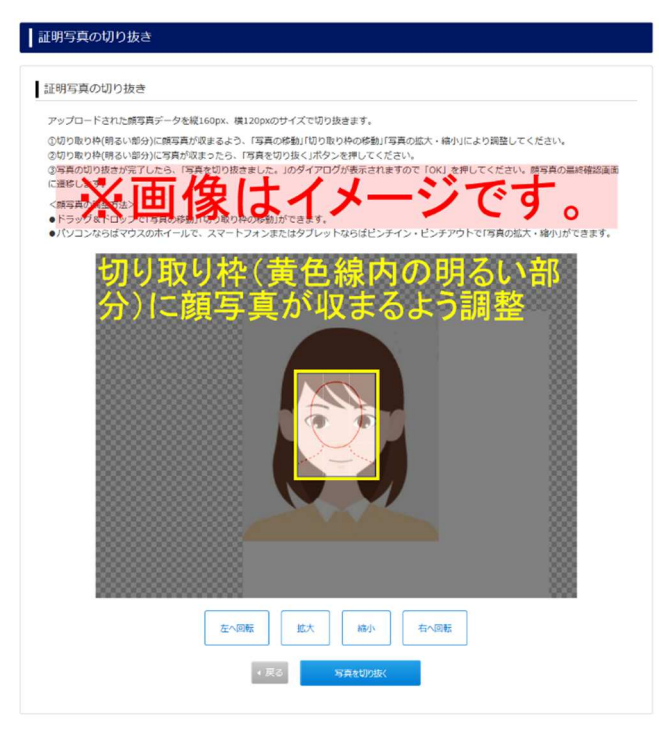

問題がなければ写真を切り抜くボタンをクリックします。

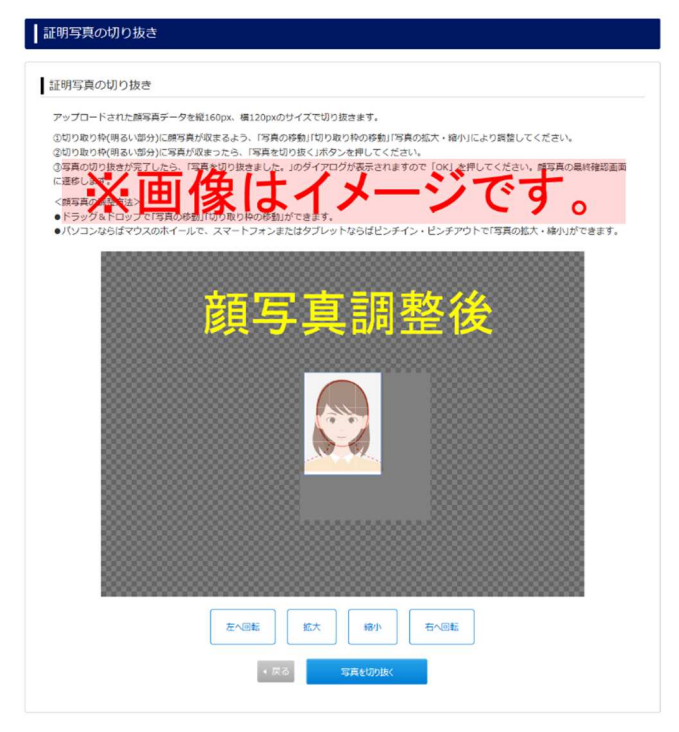